## **Getting orxTEXT or orxFONT information from a Text orxObject**

## **Code**

```
orx0BJECT *alphabetObject =orxObject CreateFromConfig("AlphabetObject");
     orxGRAPHIC *graphic = orxGRAPHIC(orxOBJECT_GET_STRUCTURE(
alphabetObject, GRAPHIC) ) ;
    orxSTRUCTURE *structure = orxGraphic GetData( graphic );
   orxText *text = orxText(str (structure);orxFONT *font = orxText GetFont(text);
```
## **Config**

```
[AlphabetObject]
Graphic = AlphabetGraphic
Position = (310, 140, -0.1)Color = (255, 0, 0)[AlphabetGraphic]
Pivot = top leftText = AlphabetText
[AlphabetText]
String = ABCDEF
```
From: <https://orx-project.org/wiki/>- **Orx Learning**

Permanent link: **[https://orx-project.org/wiki/en/examples/text\\_fonts/getting\\_text\\_font\\_from\\_an\\_object](https://orx-project.org/wiki/en/examples/text_fonts/getting_text_font_from_an_object)**

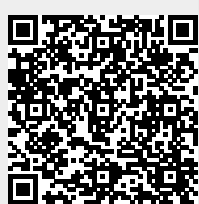

Last update: **2018/02/14 00:47 (7 years ago)**